**Adobe Photoshop 2020 (Version 22.1)**

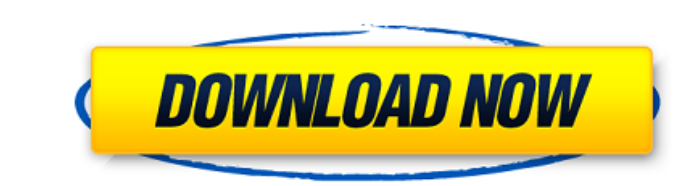

### **Ps Photoshop New Version Download Crack + PC/Windows (2022)**

Note In the following steps, you'll be organizing an image called `Default.jpg` in the `documents` folder. Replace this file name with your own image file. You'll also use the `Default.jpg` image, and \_Lab 5-1\_ image, and the Organizer window isn't already visible, click the Window button at the right end of the upper-left toolbar and choose Window⇒Organizer. See Photo Viewer Windows for an overview of Photoshop Elements's windows and tool plus sign appear in the bottom-left corner of the Organizer window. The Organizer window opens to the New window, which looks like Figure

#### **Ps Photoshop New Version Download Crack Torrent [Latest-2022]**

Adobe Photoshop is a commercial image-editing software program produced by the Adobe Systems, as the successor of Photoshop 3.0, launched in March 1998. Read also: The best photography apps for Windows 10 There are many wa specific purpose. Others are trained for advanced editing and offering features that most users will never use. In fact, only some of the Photoshop features require a license. The package includes other services, such as A 1990s. At the time, Photoshop was used by many graphic designers to compose vector graphics. It is no surprise the program is so well suited to editing photos. In fact, there are several features specifically designed for an alternative to traditional Photoshop. It is a graphic editor for photographers, image editors and hobbyists. It contains most of the features of the professional version but with fewer features and a simpler user interf In addition, it can be used for high-level image editing: cropping, resizing and editing color. Key features Adobe Photoshop Elements has many tools similar to those of Photoshop. The feature-to-feature list often omits ma only available if the user has a subscription to Adobe Creative Cloud. These features include: And here are some of the features exclusive to Photoshop Elements, with brief descriptions of their uses: 50 is enough There is in the native application. Photoshop Elements offers 50 built-in editing tools, which are simpler to use. In addition to the usual photo editing tools, Photoshop Elements has a few unique tools, such as Levels and Curves.

## **Ps Photoshop New Version Download With Registration Code For Windows (April-2022)**

Q: How does the Sesame Street Cookie Monster clone work in Japan? I have been enjoying the Japanese Sesame Street Cookie Monster spinoff for a little while now. It comes on TV as an ad for "Sanookake," a bakery that makes as an ad for other businesses, like a car dealership. Why does it make me think of their car dealership ad? The ad is half in English, but half in Japanese. But the English half has Cookie Monster saying "P.I. (Profitable has Cookie Monster saying "P.I. in the Japanese Cookie Monster voice. How does this work? And is this common? Is there another version of Cookie Monster that has the Japanese version? A: You've confused a Japanese TV ad, i Japanese ad was aired as a TV ad, not as an infomercial, and the English version was a TV ad, not an infomercial, and the English version was a TV ad, not an infomercial. In the "Sanookake" commercials for the new year, Co goods. In these other "Sanookake" commercials, Cookie Monster is a full-fledged character. He appears throughout the ad, but with a limited role. He has a clip of him saying "P.I." to the audience, after which he reappears by viewers who could understand the Japanese on the infomercial. The difference between the original Sanookake ads and the later Sanookake ads is that the later Sanookake ads are better English and better in more ways than

## **What's New in the Ps Photoshop New Version Download?**

Effect of dexmedetomidine and atipamezole on muscle relaxant effects of mivacurium in the rat. We evaluated the effects of the alpha 2-agonist dexmedetomidine on the effects of mivacurium, a competitive neuromuscular block maintained with oxygen (0.4 L/min) and sevoflurane (0.5%). The left sciatic nerve was exposed and stimulated, and mivacurium (0.1 mg/kg) was injected intravenously. After 10 min, the right sciatic nerve was exposed and sti injected intravenously. Time to recovery of the tail-clamping response was recorded. Data were analyzed with use of analysis of variance, Tukey's test, and Student's t test. Respiratory rates were similar at all times in t mivacurium alone, time to recovery was not different than in the control group (120 +/- 19 s; P = 0.12). The time to recovery was not different in rats treated with dexmedetomidine before mivacurium alone than in the contr alone than in the control group (52 +/- 13 s; P = 0.19). We concluded that the administration of dexmedetomidine before mivacurium does not significantly modify the action of the mivacurium when administered for anaesthesi the Netherlands use private or public healthcare insurance: Consequences for nursing?]. In the Netherlands, health care is financed by a combination of public subsidies, insurance premiums and patient out-of-pocket expense

# **System Requirements:**

Minimum: OS: Windows 7 (32/64-bit), Windows 8 (32/64-bit), Windows 10 (32/64-bit), Windows 8.1 (32/64-bit), Windows 10 Anniversary Update (32/64-bit), Windows Server 2012 (32/64-bit), Windows Server 2016 (32/64-bit) Proces

Related links:

<https://www.reperiohumancapital.com/system/files/webform/darena665.pdf> <https://www.topperireland.com/advert/download-adobe-photoshop-cc-2020-crack-url/> <https://citywharf.cn/download-photoshop-cs4-2019-for-pc/> [https://www.owink.com/upload/files/2022/07/UbnFOro1cxOYaVjy8xOF\\_01\\_6d689b9150a39735cf10d016c76db44b\\_file.pdf](https://www.owink.com/upload/files/2022/07/UbnFOro1cxOYaVjy8xOF_01_6d689b9150a39735cf10d016c76db44b_file.pdf) <https://7blix.net/wp-content/uploads/2022/07/hespesta.pdf> <http://versiis.com/?p=32751> [https://curriculocerto.com/wp-content/uploads/2022/07/adobe\\_photoshop\\_cs4\\_extended\\_crack\\_free\\_download.pdf](https://curriculocerto.com/wp-content/uploads/2022/07/adobe_photoshop_cs4_extended_crack_free_download.pdf) <https://ugazette.com/how-to-use-photoshop-cs6-custom-shape-tool/> <https://firis.pl/download-stylish-fonts-for-photoshop-free/> <https://in-loving-memory.online/free-nature-pictures-for-your-desktop/> <https://iwasacrookedlawyer.com/uncategorized/adobe-7-0-photoshop-free-download/> [https://h-stop.com/wp-content/uploads/2022/07/Adobe\\_Photoshop\\_CC\\_2021\\_free\\_download.pdf](https://h-stop.com/wp-content/uploads/2022/07/Adobe_Photoshop_CC_2021_free_download.pdf) <https://superstitionsar.org/how-to-download-free-adobe-photoshop-cc/> <https://danahenri.com/adobe-photoshop-portrait-plugin-utilities/> [https://it-labx.ru/wp-content/uploads/2022/07/Best\\_Photoshop\\_Text\\_Style.pdf](https://it-labx.ru/wp-content/uploads/2022/07/Best_Photoshop_Text_Style.pdf) [http://ulegal.ru/wp-content/uploads/2022/07/10\\_Best\\_Sites\\_to\\_Find\\_Free\\_Graphics\\_for\\_Photoshop.pdf](http://ulegal.ru/wp-content/uploads/2022/07/10_Best_Sites_to_Find_Free_Graphics_for_Photoshop.pdf) <http://goldeneagleauction.com/?p=43241> [https://us4less-inc.com/wp-content/uploads/free\\_photoshop\\_design\\_download.pdf](https://us4less-inc.com/wp-content/uploads/free_photoshop_design_download.pdf) <https://emealjobs.nttdata.com/en/system/files/webform/odetanj312.pdf> <http://jameschangcpa.com/advert/adobe-photoshop-cc-2020-activation-code-full-version-free/>